**AutoCAD Crack Free [32|64bit]**

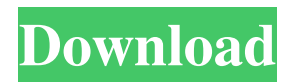

## **AutoCAD Crack + Patch With Serial Key Free**

AutoCAD's flagship version is AutoCAD LT, the first version of AutoCAD which could be downloaded and installed onto a PC without using diskettes. Version 1.0 of AutoCAD was released in 1983, and it was the first commercially available CAD program designed specifically for personal use. The app was originally named "Autodesk Drafting System" and was retitled to "AutoCAD" in the summer of 1990. AutoCAD LT has been a free product since 2014 and is marketed as "AutoCAD" now as well. AutoCAD LT became the flagship app for the professional-level version of AutoCAD, AutoCAD LT 2017 in May 2017. AutoCAD LT is available for desktop, laptop, and mobile devices. The mobile app is free for use on Apple devices, Google Android devices, and Windows Mobile devices. AutoCAD LT is also available as an extension of AutoCAD Professional through the "Cloud" service offered by Autodesk. AutoCAD's current name comes from its retail price of US\$595, and its status as one of the most popular commercial applications in the world. A review of its capabilities in 1988 estimated that the software would require an investment of \$15,000 to \$20,000 for an architectural firm to buy and run, or approximately 3 times AutoCAD's \$4,495 retail price. A 2017 study by ARCHITECT magazine named AutoCAD the most widely used 2D software globally, surpassing industry leaders SolidWorks and VectorWorks. The following lists all AutoCAD's major features, beginning with its most basic features, moving to the most complex. It also includes a list of available versions of AutoCAD and other types of AutoCAD-related software and products. The list below does not include AutoCAD's free version, AutoCAD LT. AutoCAD Functionality AutoCAD is a professional 2D drafting and design software application with the following primary functions. Most of these functions can be found in other programs, but AutoCAD's combination of features makes it uniquely valuable. Save, edit, and open DWG files. Draw, draft, annotate, and view images and other drawings. Edit text and create text objects. Draw, edit, and view arc, spline, and polyline curves. Apply dimension, datum, and annotation settings.

## **AutoCAD Crack+**

Architecture AutoCAD Architecture AutoCAD Electrical AutoCAD Structural AutoCAD Urban Design Autodesk Embedded Geometry (AEG) Autodesk BIM 360 AutoCAD Civil 3D AutoCAD Map 3D See also Comparison of CAD editors for computer-aided design 3D Studio MAX Autodesk Inventor ArchiCAD D-Wave Systems Archimate Digital Project Vectorworks References External links Official site Autodesk OnDemand Official site Free Trial , interactive student version Official Interiors System Official Architectural System Category:AutoCAD Category:Computer-aided design software Category:Computer-aided design Category:Windows-only software Category:Building information modeling

Category:3D graphics software Category:3D graphics software for LinuxQ: Python function runs but doesn't print output I am writing a program that takes in two files, one of which has a dictionary, and I need it to take the values from that dictionary and add them to the second file. I am working on a Windows platform, if that makes any difference. The function runs fine, but when I open the output file, it contains no output. def change\_dict(my\_dict, out file): for k, v in my\_dict.items(): out\_file.write(str(k) + ", " + str(v) + "; ") out file.write("(mydict, " + str(my\_dict) + ")" + "; ") out file.write("mydict = " + str(my\_dict) + "; ") out\_file.close() A: out\_file is a file object, you cannot write to it. Either open a new file or pass in a StringIO object. from io import StringIO def change dict(my\_dict, out\_file): out\_file.write('first\_line ') for k, v in my\_dict.items(): out\_file.write 5b5f913d15

# **AutoCAD**

The tool will search for Autocad on your computer and prompt you to launch. Select the Autocad application. It will also load a custom keygen. It has also a few steps to follow to run this tool. Instructions for downloading Autocad from the Autodesk Autocad website are here. (After you download and run the Autocad keygen tool, it will launch a wizard) Follow the prompts in the Autocad keygen tool to activate the license. (You need to have the working online Autocad license key from your Autocad installation) On the next screen you can then configure the key to match your installation. Revision History Revision 1.00 Public Release Final Revision License This work is a modified version of PolygonLight 3, released by Autodesk under the terms of the MIT license. The modified version of the code is specifically for the release of Autocad 2010 and Autocad 2011. Copyright 2012 by Autodesk, Inc. All rights reserved. Redistribution and use in source and binary forms, with or without modification, are permitted provided that the following conditions are met: \* Redistributions of source code must retain the above copyright notice, this list of conditions and the following disclaimer. \* Redistributions in binary form must reproduce the above copyright notice, this list of conditions and the following disclaimer in the documentation and/or other materials provided with the distribution. \* Neither the name of Autodesk, Inc. nor the names of its contributors may be used to endorse or promote products derived from this software without specific prior written permission. This software, including source code, is supplied by Autodesk, Inc. and its contributors "AS IS" and without any warranty. By using, copying, modifying or distributing this software you agree to be bound by the terms of the Autodesk software license agreement, the Autodesk Software Terms and these supplemental terms. If you do not accept the terms of the license, do not use, copy, modify or distribute this software. autocad 2010 and autocad 2011 Licensed to the Apache Software Foundation

## **What's New In?**

Save a series of annotations, comments, and drawings to a notebook file, and pick them up again from that file using the Outline Filtering feature (video: 1:28 min.). Export AutoCAD drawings as web-based PDFs to share your designs with co-workers, customers, or your team. (video: 1:40 min.) Export paper prototypes and annotated PDFs to SketchUp to work with CAD data in other software tools. (video: 1:43 min.) Quickly access file history when working with annotations, and auto-save annotation files when changes are made to the annotated file. (video: 1:40 min.) Modify drawing names so that their location becomes known even if you share the drawing. (video: 1:16 min.) Link multiple drawings together to create a complex drawing, and display only the drawing parts that you've selected. (video: 1:44 min.) Use AutoCAD's new Linking feature to create a networked drawing. (video: 1:26 min.) Visualize

the taskbars you use on every screen, so you can find the right toolbars for the task you need. (video: 1:14 min.) Import and align images or drawings to your current project, view them, and annotate them, using the same toolbars that you use for drafting. (video: 1:40 min.) Modify an image to present the highest-quality results on the screen, even on mobile devices. (video: 1:22 min.) Apply grips to a selection, and use the same grips you apply to your toolbars to interact with that selection in other drawings. (video: 1:26 min.) Incorporate the coordinate system information used to draw your drawings. (video: 1:16 min.) Use annotations to indicate distances and places in your drawings. (video: 1:28 min.) Use the most powerful tools for editing and marking up a drawing, and apply those edits or marks throughout the drawing. (video: 1:22 min.) You can add preconfigured layouts to your drawings to create a starting point for new projects. (video: 1:31 min.) Use the new Task Manager window to quickly locate and execute a saved task that you want

#### **System Requirements:**

Windows XP / Vista / 7 / 8 / 8.1 / 10 Intel i5 (6200 or equivalent) / AMD Athlon x64 (3.2 or equivalent) 4GB RAM 500MB free disk space AMD/Intel GPU supported: DirectX 10 or newer Supported GPUs: Geforce GTX 970, Geforce GTX 1060 (obviously), Geforce GTX 980 (though not required), Geforce GTX 1060 Download here If you are using Windows 10, you need to download this

<https://www.digitalgreenwich.com/autocad-free/> <https://5ddiamondpaint.dk/wp-content/uploads/2022/06/AutoCAD.pdf> <https://emiratesoptical.net/wp-content/uploads/2022/06/AutoCAD.pdf> <https://eugreggae.com/wp-content/uploads/2022/06/AutoCAD-1.pdf> <http://epochbazar.com/wp-content/uploads/2022/06/AutoCAD-1.pdf> <https://freebuyertraffic.com/wp-content/uploads/2022/06/eldmarj.pdf> <https://defisociety.com/autocad-23-0-torrent-activation-code-free-download/> <https://formacionendeporte.es/wp-content/uploads/2022/06/conswal.pdf> [https://ex0-sys.app/upload/files/2022/06/KPLbjB2H51Q6qld2eFwf\\_07\\_8200a75ec953645a6542e2b13b52f626\\_file.pdf](https://ex0-sys.app/upload/files/2022/06/KPLbjB2H51Q6qld2eFwf_07_8200a75ec953645a6542e2b13b52f626_file.pdf) [https://socialpirate.org/upload/files/2022/06/vwdfo8Nuth6ENoivt2ix\\_07\\_8200a75ec953645a6542e2b13b52f626\\_file.pdf](https://socialpirate.org/upload/files/2022/06/vwdfo8Nuth6ENoivt2ix_07_8200a75ec953645a6542e2b13b52f626_file.pdf) <http://maxcomedy.biz/autocad-crack-download-2022/> <https://dreamlandit.com/wp-content/uploads/2022/06/AutoCAD.pdf> <https://blackwallstreet.ca/wp-content/uploads/2022/06/AutoCAD-1.pdf> <http://montehogar.com/?p=8513> <http://maxcomedy.biz/autocad-activator-free-download-macwin/> https://whatchats.com/upload/files/2022/06/uvvtObICozlWZ1OzNGX9\_07\_3be1588427d421ed130950e18ded33d4\_file.pdf <https://1w74.com/wp-content/uploads/2022/06/bilydari.pdf> <https://hominginportland.com/autocad-2019-23-0-crack-keygen-free-download-for-pc-2022-new/> <https://wakelet.com/wake/7WgKr7ZUKeStanFVGsyUf> [https://triberhub.com/upload/files/2022/06/m14ujQvmwQ1c9mYGVyNZ\\_07\\_8200a75ec953645a6542e2b13b52f626\\_file.pdf](https://triberhub.com/upload/files/2022/06/m14ujQvmwQ1c9mYGVyNZ_07_8200a75ec953645a6542e2b13b52f626_file.pdf)